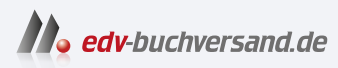

## Auf dem Tablet visualisiert

Wie Sie Ihre guten Ideen für sich und andere visuell umsetzen

## DAS INHALTSVERZEICHNIS

**[» Hier geht's](https://www.edv-buchversand.de/product/dp-935/Auf%20dem%20Tablet%20visualisiert)  direkt zum Buch**

Dieses Inhaltsverzeichnis wird Ihnen von www.edv-buchversand.de zur Verfügung gestellt.

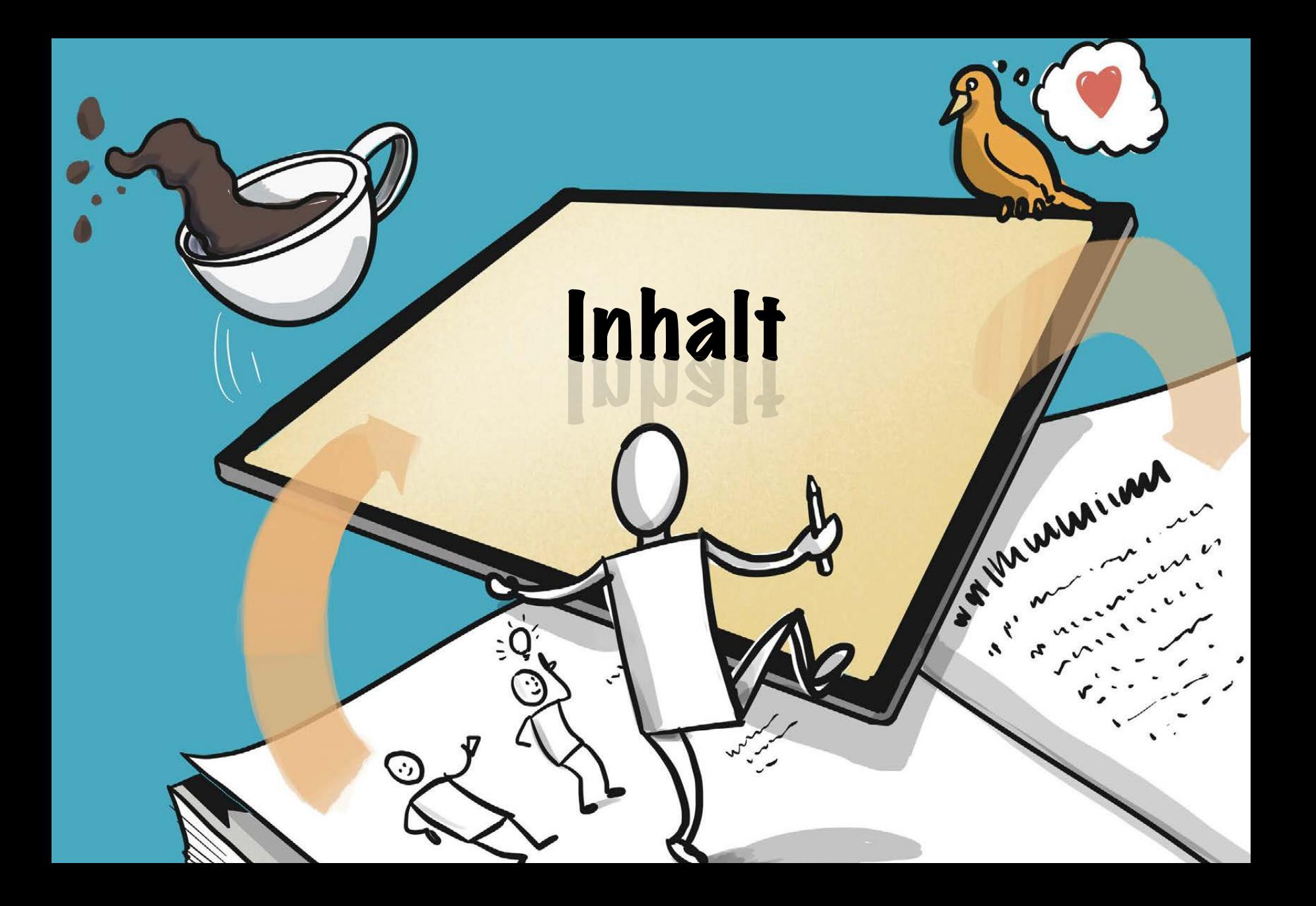

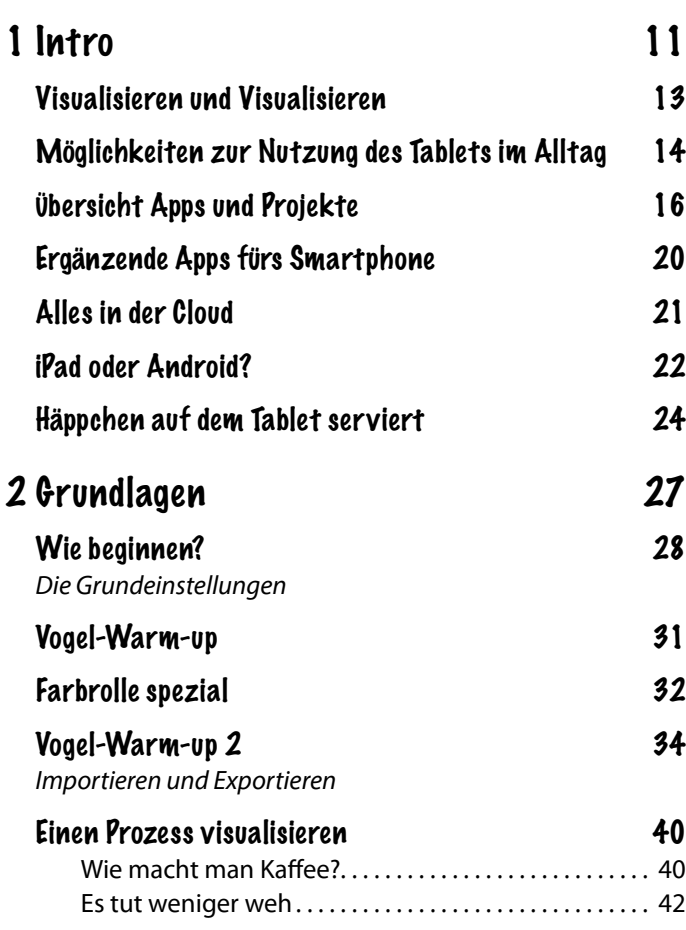

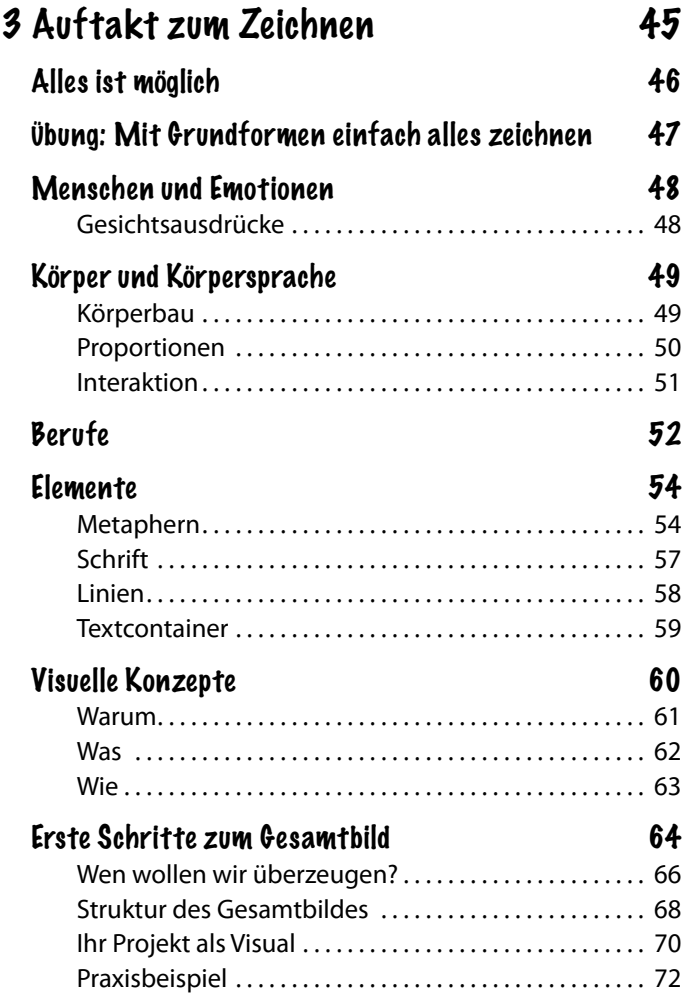

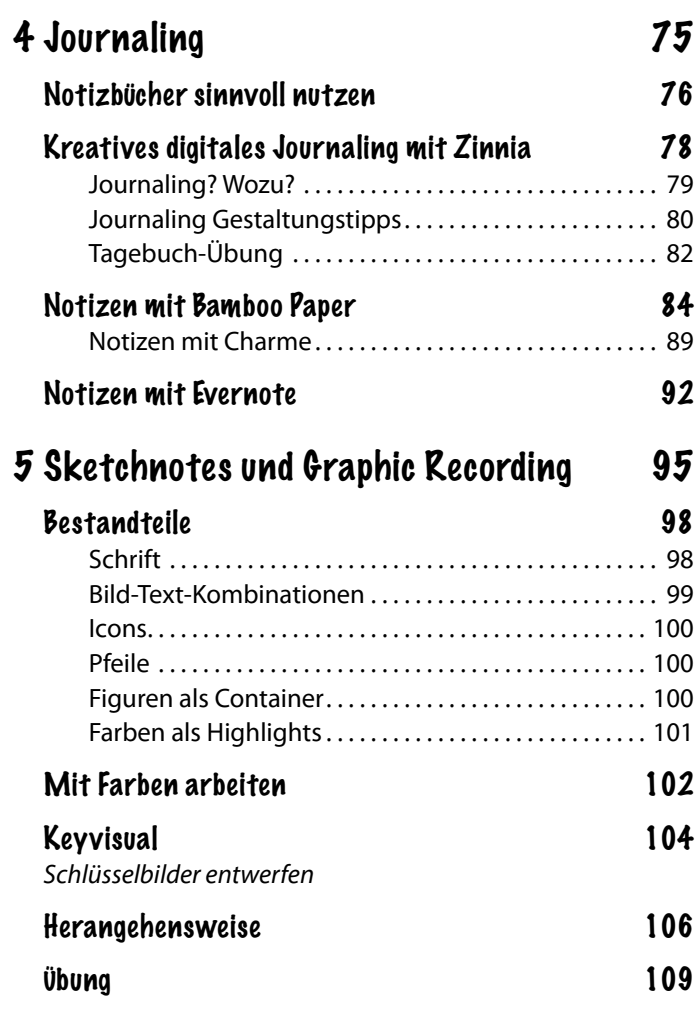

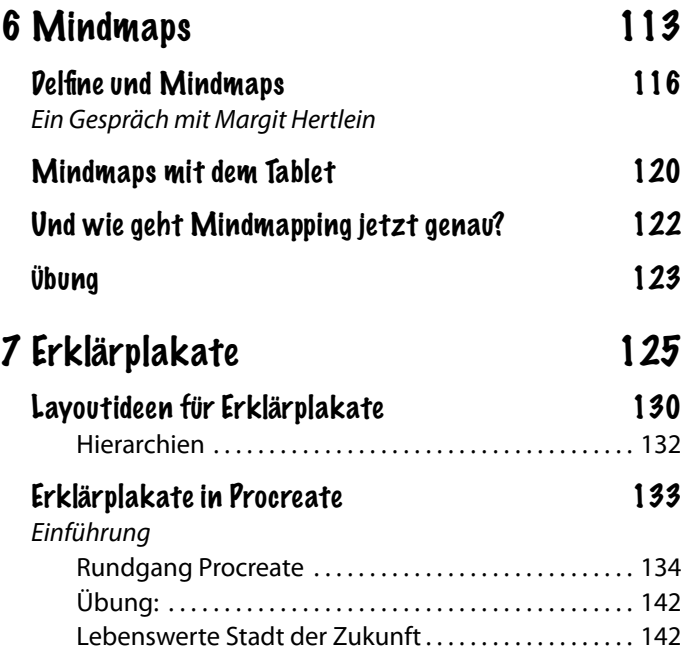

 $\overline{7}$ 

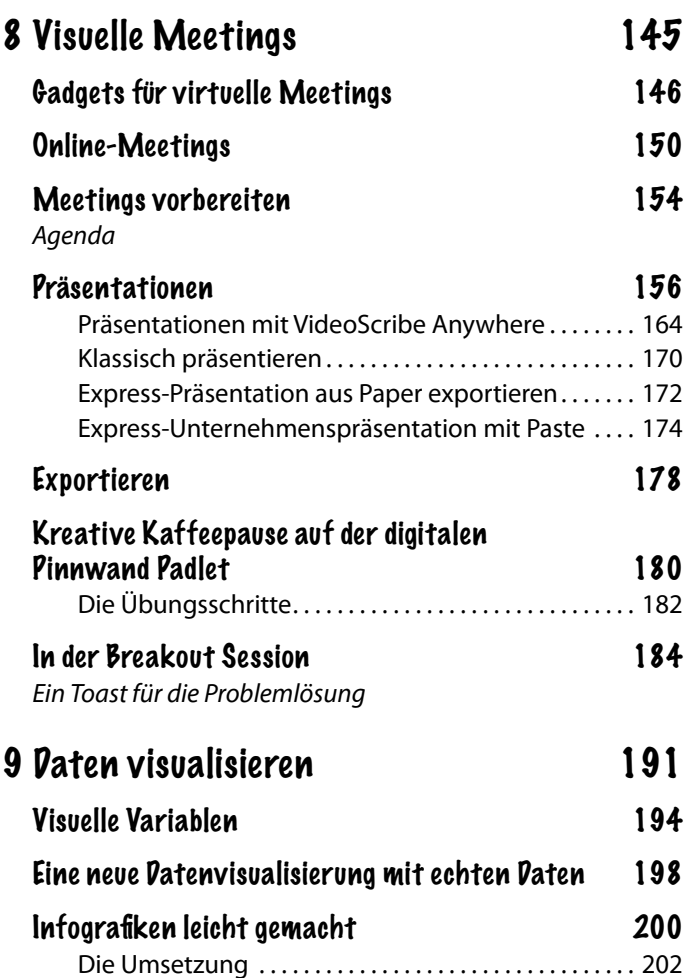

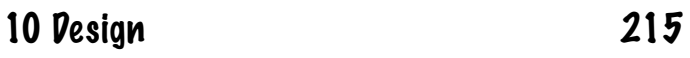

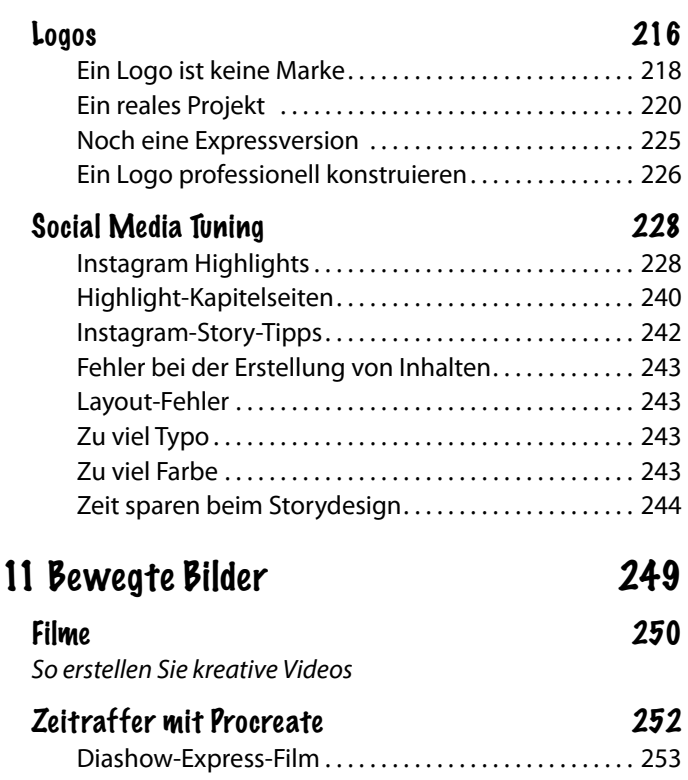

Schnelle Filmclips 254 Animationsfilme 256

3D-Visualisierungen 264

## 12 Sandras schmutzige Tricks 267

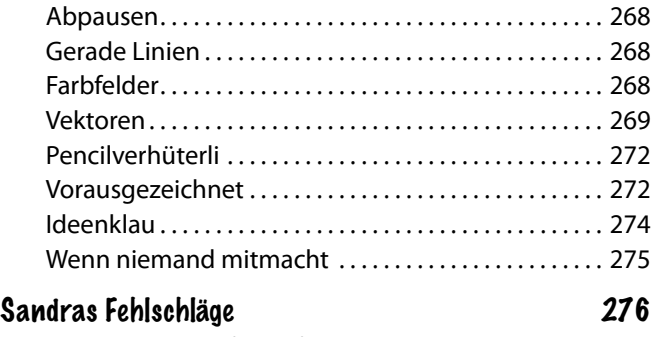

*Was schon alles schiefgelaufen ist*

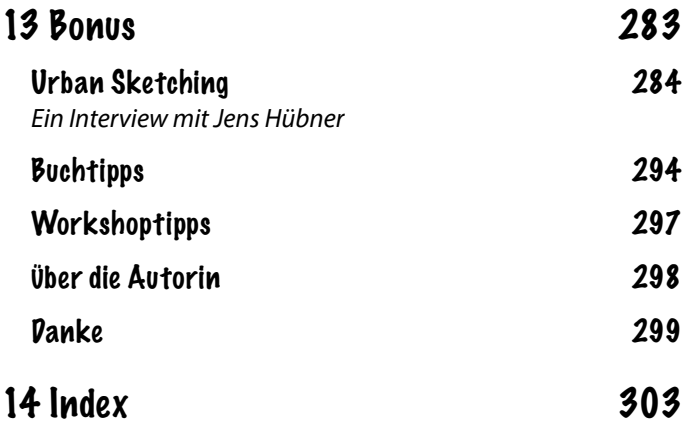